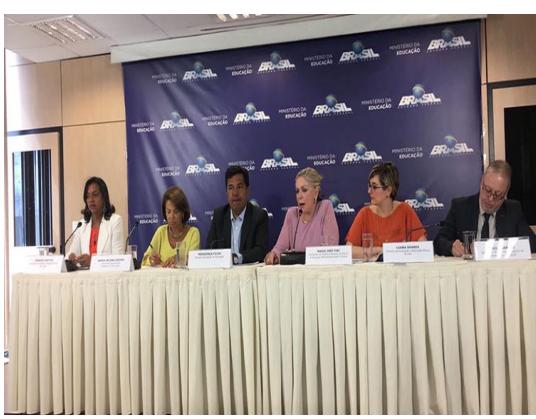

Escrito por Saraiva

As notas do Exame Nacional do Ensino Médio (Enem) 2017 foram divulgadas na manhã desta quinta-feira (18 de janeiro de 2018). O resultado só pode ser consultado individualmente. Para isso, os candidatos devem acessar **a Página do Participante e incluir CPF e a senha cadastrada.** 

O resultado dos treineiros só será divulgado no dia 19 de março. Na mesma data, o Ministério da Educação também vai disponibilizar os espelhos da redação.

Nesta quinta-feira (18), o Ministério da Educação divulgou o balanço sobre o desempenho dos candidatos na edição de 2017 do exame. **Apenas 53 alunos tiraram nota mil na redação, porém a nota média subiu de 541,9 para 558.**

## **[Veja o passo a passo de como recuperar sua](https://cidadeverde.com/noticias/264257/enem-2017-tem-queda-no-total-de-alunos-com-nota-mil-na-redacao) senha**

Com a nota do Enem 2017, os estudantes podem pleitear uma vaga em uma universidade pública que tenha aderido ao Sistema de Seleção Unificada (Sisu) 2018. Serão 130 instituições no Brasil - 30 estaduais e 100 federais -, que ofertarão 239.601 vagas na graduação. As inscrições começam no dia 29 de janeiro e vão até as 23h59 do dia 1º de fevereiro. Elas serão feitas no site do programa **(http://sisu.mec.gov.br).**

## **Ministro da Educação divulga nota do Enem 2017 durante entrevista coletiva**

Escrito por Saraiva Qui, 18 de Janeiro de 2018 12:00 - Última atualização Qui, 18 de Janeiro de 2018 12:09

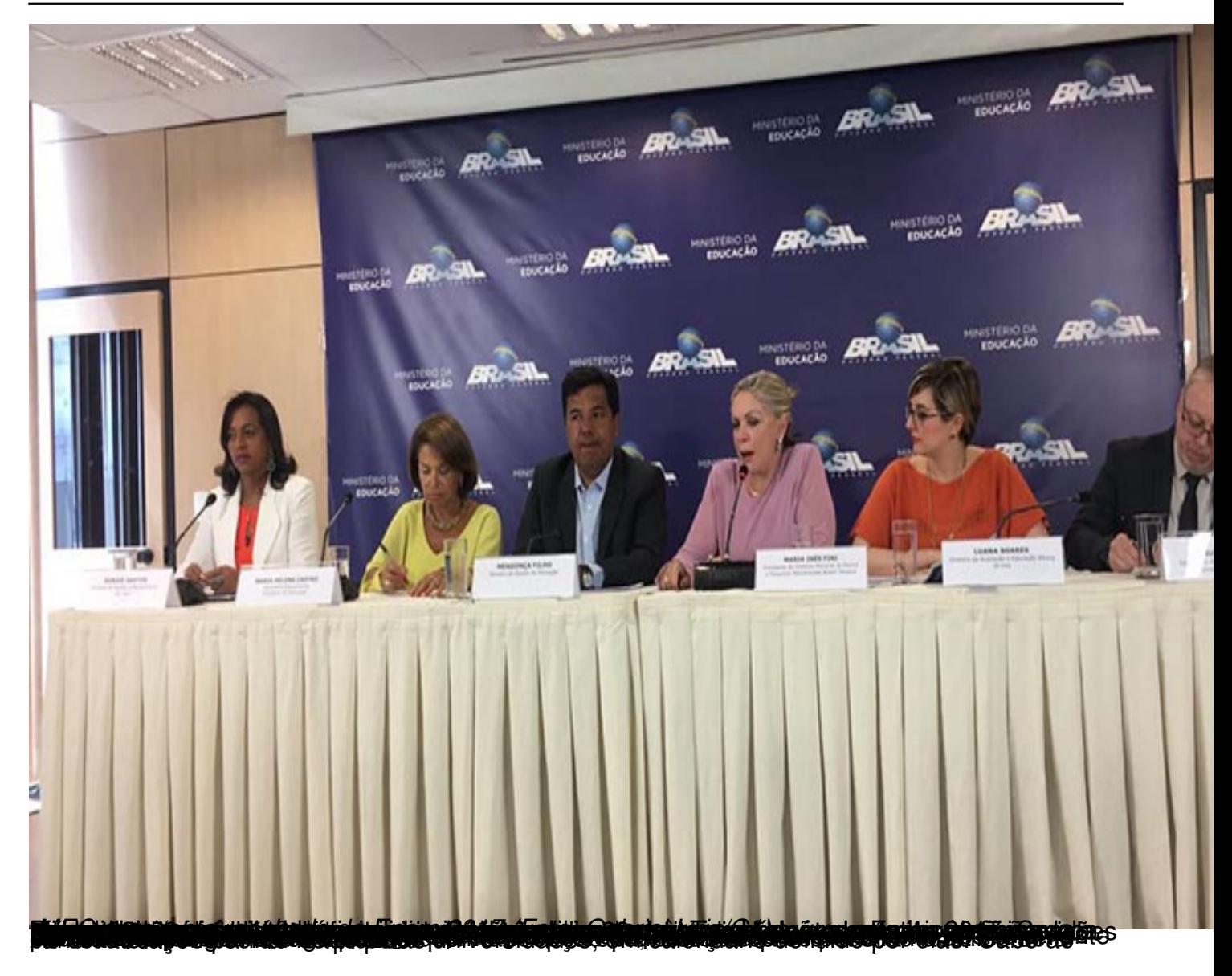

## **Ministro da Educação divulga nota do Enem 2017 durante entrevista coletiva**

Escrito por Saraiva

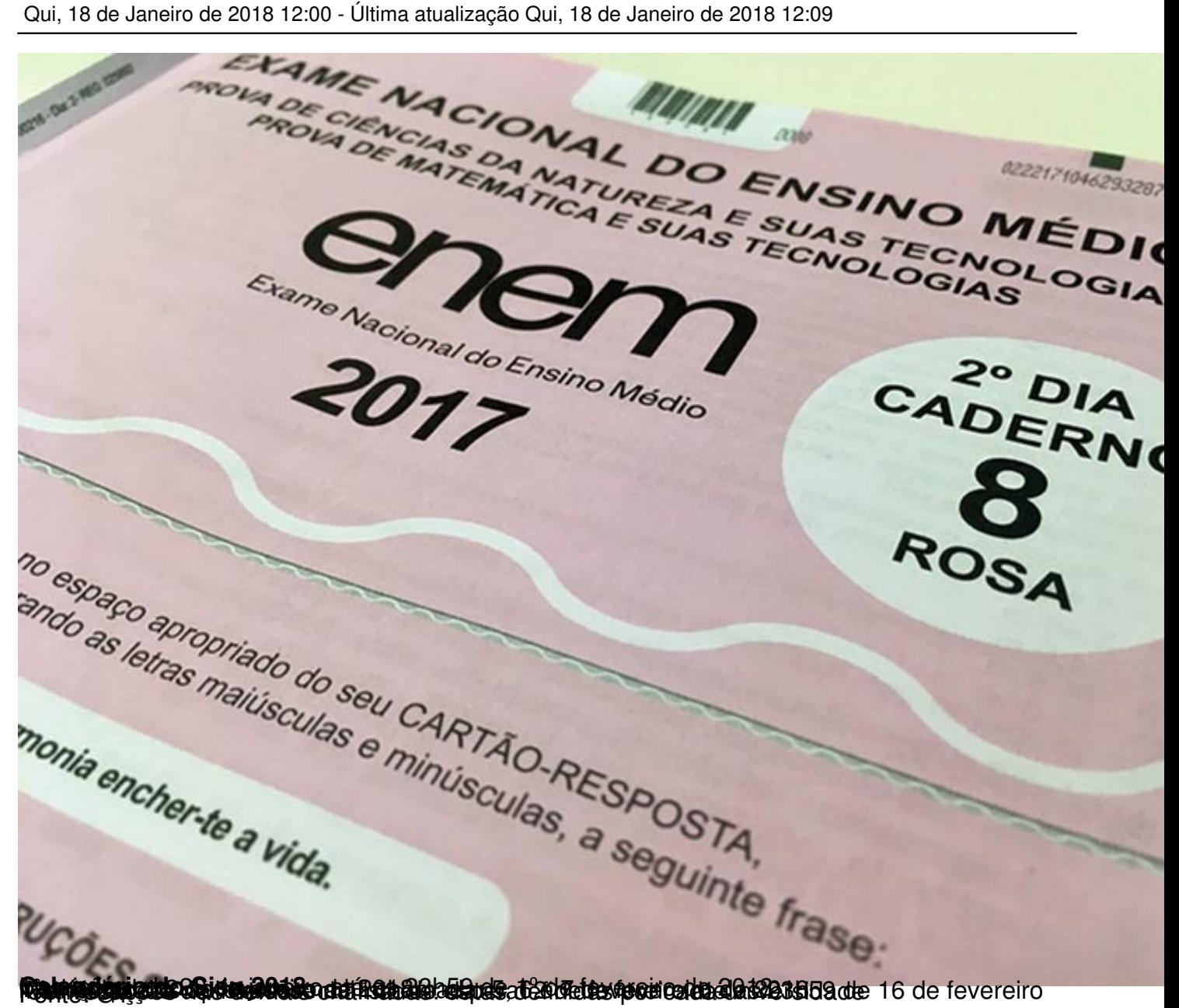